# **АВТОМАТИЗИРОВАННАЯ СИСТЕМА ПЕРСОНАЛИЗАЦИИ БАНКОВСКИХ ПЛАТЕЖНЫХ КАРТОЧЕК**

### *Альшевская О.В., студент*

#### *Белорусский государственный университет информатики и радиоэлектроники, г. Минск, Республика Беларусь*

#### *Шведова О.А. – маг. техн. наук, ст. препод. каф. ИСиТ*

Для системы персонализации банковских платежных карточек был разработан модуль упаковки карточек, основной целью внедрения которого является оптимизация рабочего времени сотрудников, увеличение объёмов печати и доставки карточек посредством почты. Произведена разработка структурной, функциональной схем модуля упаковки карточек; визуальная 3Д схема оборудования модуля. Была представлена настройка контроллерного оборудования модуля, а также разработан процесс функционирования модуля упаковки карточек. Был произведен выбор программно-аппаратных средств системы.

Используя банковскую карточку, мы можем носить с собой крупную сумму денег, не боясь их потерять. Но каким же образом происходит процесс изготовления карточки? Для начала разберем понятие пластиковая карточка – обобщающий термин, который обозначает все виды карточек, различающихся по назначению, по набору оказываемых с их помощью услуг, по своим техническим возможностям и организациям, их выпускающим. Так как со временем обилие карточных продуктов стало увеличиваться, то и объемы выпуска карточек соответственно тоже стали намного больше, что привело к созданию системы персонализации банковских платежных карточек. Персонализацией карточки принято считать процесс нанесения на пластиковую карту данных, позволяющих идентифицировать саму карту и ее держателя, а также осуществить проверку платежеспособности карты при ее приеме к оплате или выдаче денежных средств.

Целью проекта была разработка модуля упаковки карточек для конвейерного устройства персонализации БПК. Система включает в себя следующие компоненты: через систему бэкофис осуществляется подготовка задания для карты, первым делом задание передается в систему генерации пин-кода и данных магнитной полосы, работа которой осуществляется с помощью криптографического устройства и принтера для печати ПИН-конвертов, затем идет система подготовки зашифрованных данных, которая также работает с помощью криптографического устройства и конфигураций, предназначенных для определенного типа криптограммы чипа и определенной платежной системы. После чего на выходе мы получаем подготовленный файл для печати, который загружается в контроллер конвейерного устройства и запускается. При запуске задания на конвейерном устройстве с помощью криптографического устройства происходит подключение к серверу персонализации смарт-карт. Без подключения и исправной работы сервера персонализации смарт карт, а также криптографического устройства персонализации карт осуществляться не будет. После чего мы имеем возможность произвести тестирование персонализированной карточки с помощью прикладного ПО.

Конвейерное устройство состоит из последовательно подключенных друг за другом модулей, которые управляются контроллером системы. Сначала идет входной лоток, вместительностью до 500 заготовок карточек, в нем установлена вакуумная присоска, которая управляется с помощью датчика давления и осуществляет захват карты для передачи ее следующему модулю. Затем модуль записи/чтения магнитной полосы, который оснащен входными и выходными датчиками положения карточки в модуле. Далее модуль инициализации микросхемы карты, на данном этапе происходит запись зашифрованных данных на микросхему чипа заготовки карточки, и в целом карта на данном этапе уже считается работоспособной. После инициализации микросхемы чипа, идет нанесение данных на карточку, в модуле эмбоссирования и индент печати, здесь наносится номер карточки, данные, содержащие латиницу клиента, срок действия, а также на оборотной стороне карты наносится секретный трехзначный код CVV. После этого карта передается в модуль окраски рельефа, где с помощью фольги выдавленные данные в колесе эмбосиирования, окрашиваются цветом для видимости нанесенных данных. Завершающим этапом является выходной лоток, вместительность которого до 500 карт.

Модуль упаковки карточек будет располагаться последовательно после выходного лотка существующего устройства, далее будет располагаться модуль нанесения на карточку двусторонней наклейки, которая в дальнейшем поможет закрепить карточку к информационному листу в модуле крепления карты. Перед модулем крепления карты будет установлен лазерный принтер, который в соответствии с заданием будет печатать на листе формата а4, данные клиента для получения карты. В модуль крепления карты будут подаваться информационный лист из принтера и карточка с двухсторонней наклейкой, где в соответствии с настройками будет крепится

карта к листу. После чего информационный лист попадает в модуль фальцовки, где он будет складываться в форме квадрата либо треугольника и затем будет передаваться в модуль подачи конверта. Конверт с картой будет проходить через модуль вкладки информационного буклета и модуль вкладки рекламных буклетов, после чего он будет запечатан и выдан модулю отгрузки готовых конвертов. Каждый из модулей оснащен входными и выходными датчиками расположения для отслеживания через контроллер, в каком из модулей ведется работа или возникает ошибка. Также модули с вложениями оснащены датчиками заполнения, для информирования о необходимости загрузки расходных материалов и вложений. Модуль упаковки карт будет оснащен системой индикации на каждом из модулей. При возникновении ошибки, индикатор будет загораться красным, а на контроллер модуля упаковки карточек будет выводится сообщение об ошибке.

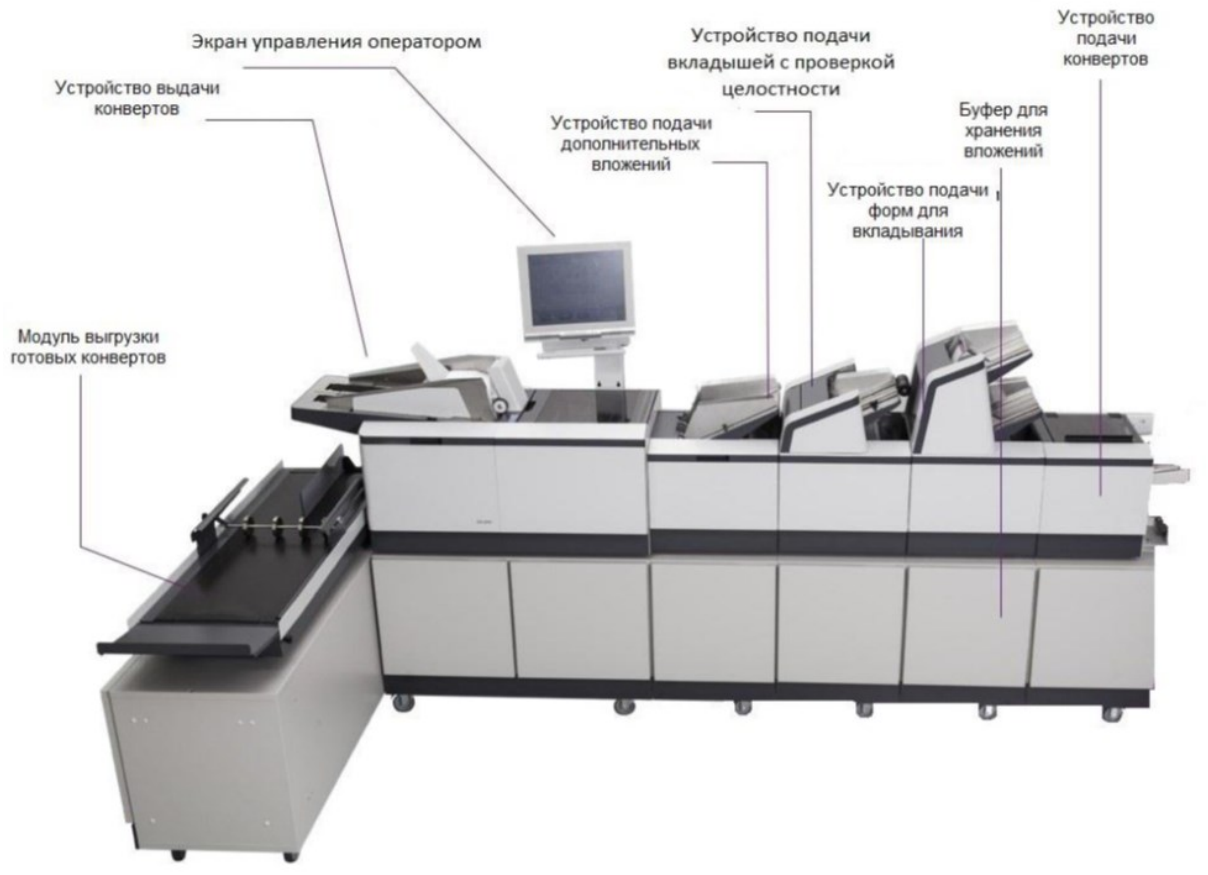

Рисунок 1 – Модуль упаковки форм в конверт

Основными программными модулями системы персонализации являются компьютер с сервером SCPE, конвейерное устройство персонализации, и модуль упаковки карточек. ПО контроллера конвейерного устройства персонализации обеспечивает управление устройством в процессе персонализации карт. Контроллер взаимодействует с библиотекой инициализации микросхемы, передавая в нее данные, предназначенные для персонализации микросхемы текущей карты. Библиотека инициализации микросхемы обеспечивает взаимодействие между контроллером и серверной средой SCPE, и передает в нее идентификатор задания. По полученному идентификатору SCPE выбирает соответствующий набор параметров для текущего задания. Также библиотека инициализации микросхемы через контроллер устройства персонализации получает данные от драйвера платы TBP с информацией о завершении процедуры инициализации микросхемы. Эти данные библиотека предает серверу для обработки, результат которой она возвращает в контроллер системы для журнала. Модуль SCPE CommSRV является коммуникационным процессом, который обеспечивает передачу данных между библиотекой и сервером через TCP-IP соединение. Драйвер платы TBP осуществляет управление платой для электрической инициализации микросхемы, взаимодействует с контроллером и для получения данных об инициализации, после чего эти данные передает в серверную среду SCPE.

От серверной среды драйвер получает команду чтения\записи данных в микросхему чипа карты. Последовательность этих команд определяется приложением SCApp, работающего в среде SCPE. Он реализует в себе операции, необходимые для инициализации на определенном типе микросхемы карты приложения или набора приложений. Модуль CtrlExt обеспечивает расширение процедур процесса персонализации карт и процедур обработки данных. Что касается модуля упаковки карточек, в момент получения карты для упаковки он будет связываться с контроллером системы персонализации, для идентификации карточки поступающей в модуль упаковки, с помощью модуля CtrlCommSrv будет обеспечиваться взаимосвязь контроллера системы персонализации и контроллера модуля упаковки карт, на базе передаваемых данных из серверной среды SCPE.

#### *Список использованных источников:*

1. Michlig G., Campbell B. An overview of cards and card processing. Madison – WI. Credit Union Executives, 2000. 210с.

*2. Калистратов Н., Пухов А. Управление карточным бизнесом в коммерческом банке. – М. ЦИПСиР, 2009. 248 с. 3. Заложнев А.Ю., Киселев А.Ф., Ломнев В.С., Ярусова И.Н. О некоторых подходах к технологии персонализации //* 

*Системы управления и информационные технологии. 2008. – №1.1 (31).154-157 c.*

# **РЕАЛИЗАЦИЯ ПОСЛЕДОВАТЕЛЬНОЙ СВЯЗИ РАЗЛИЧНЫХ УСТРОЙСТВ ПО ПРОТОКОЛУ MODBUS RS-485 С ПОМОЩЬЮ АППАРАТНОЙ ПЛАТФОРМЫ ARDUINO**

*Бурдук Д.А., учащийся, Сергеенков А.О., учащийся* 

*Национальный детский технопарк, г. Минск, Республика Беларусь* 

### *Сицко В.А. – маг. техн. наук, ст. препод. каф. ИСиТ*

Рассмотрены вопросы реализации последовательной связи по протоколу Modbus с помощью аппаратной платформы Arduino. Представлена схема подключения комплектующих.

Цель проекта состояла в реализации дистанционного управления модулями, подключенными к платформе Arduino на основе протокола Modbus. Для этого определены и реализованы такие задачи проекта:

- − изучить функциональные возможности платформы Arduino;
- − изучить форматы передачи сообщений по протоколу Modbus;
- − реализовать дистанционное управление нагрузкой.

Для реализации проекта было использовано следующее аппаратное обеспечение:

- −модуль RS485;
- −модуль преобразования USB;
- − плата Arduino UNO;
- − резисторы 1 кОм;
- − ЖК Дисплей 16 2;
- − понтенциометр 10 кОм;
- − сервомотр SG-90.

Схема подключения компонентов представлена на рисунке 1.

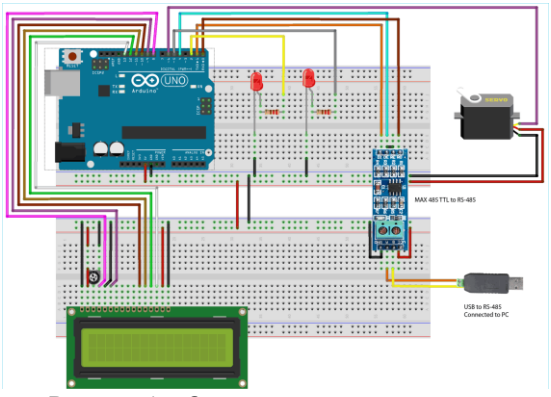

Рисунок 1 – Схема подключения компонентов

В ходе работы над проектом изучена платформа Arduino, протокол Modbus, реализовано дистанционное управление нагрузкой, собрана схема проекта. Были использованы современные технологии промышленной автоматизации [1] и программирование на языке С++ [2].

#### *Список использованных источников:*

*1. Шишов, О. Современные технологии промышленной автоматизации/ О. Шишов// Москва|Берлин. – 2015, 359с. 2. Павловская, Т. C/C++. Программирование на языке высокого уровня: учеб. для вузов / Т. А. Павловская. – СПб: Питер, 2021. – 461 с.: ил.*

## **ОДИН ИЗ ПОДХОДОВ К ОБЕСПЕЧЕНИЮ КАЧЕСТВА ЭПИТАКСИАЛЬНОГО ТЕХНОЛОГИЧЕСКОГО ПРОЦЕССА НАРАЩИВАНИЯ ТОНКИХ МОНОКРИСТАЛЛИЧЕСКИХ СЛОЕВ НА ПОДЛОЖКУ**

## *Демидов Е.Д., студент*

*Белорусский государственный университет информатики и радиоэлектроники, Институт информационных технологий, г. Минск, Республика Беларусь*

### *Скудняков Ю.А. – канд. техн. наук, доцент каф. ИСиТ*

В работе проведена оценка параметров эпитаксиального технологического процесса наращивания монокристаллических кремниевых пластин для повышения его качества.

Своими уникальными физическими свойствами полупроводниковые гетероструктуры обязаны современному развитию технологических методов их изготовления и, прежде всего – технологии молекулярной пучковой эпитаксии (МПЭ) [1]. Особенностью этой технологии является возможность создавать материалы с заранее заданными параметрами, такими как химический состав, толщины гетерослоев, концентрация свободных носителей и пр.

При этом любой физик, занимающийся исследованием эпитаксиальных гетероструктур, должен хорошо знать технологию их изготовления, чтобы представлять, в каких пределах и какой ценой можно эти параметры менять [2].

Целью данной работы является обеспечение качества изготавливаемых полупроводниковых приборов через оценку параметров эпитаксиального наращивания пластин.

называют процесс наращивания тонких монокристаллических слоев на подложку, при котором кристаллографическая ориентация наращиваемого слоя повторяет кристаллографическую ориентацию подложки.

Для получения микросхем эпитаксиальный слой n – типа наращивается на исходной кремниевой пластине – подложке p – типа.

В принципе можно получать эпитаксиальный слой любого типа проводимости на подложке с любым типом проводимости. Однако в силу ряда причин чаще используется эпитаксиальный слой n – типа на подложке p – типа. В общих чертах типовой (хлоридный) процесс происходит в такой последовательности [3].

Готовые монокристаллические кремниевые пластины – подложки p – типа помещают в кварцевую трубу. Через кварцевую трубу протекает поток водорода, содержащий небольшую концентрацию примеси тетрахлорида кремния SiCl4. При высокой температуре (около 1200 0С) на поверхности кремниевых пластин происходит реакция, в результате которой на пластине – подложке постепенно осаждается слой чистого кремния, а пары HCl уносятся потоком водорода. Осажденный (эпитаксиальный) слой монокристалличен и имеет ту же кристаллографическую ориентацию, что и подложка. Для получения проводимости слоя n – типа к парам тетрахлорида кремния добавляют пары соединений бора. Границы между эпитаксиальным слоем и подложкой не получается идеально резкой.

Поэтому очень трудно получить сверхтонкие пленки толщиной менее 1 мкм. Обычно получают эпитаксиальный слой толщиной 1÷10 мкм.

Наиболее распространённым процессом является эпитаксия в газовой фазе, при которой газ носитель, содержащий компоненты эпитаксиального слоя в виде газообразных соединений, взаимодействует с подложкой.